## Fichier:Utiliser 2 Arduinos en s rie Final.jpg

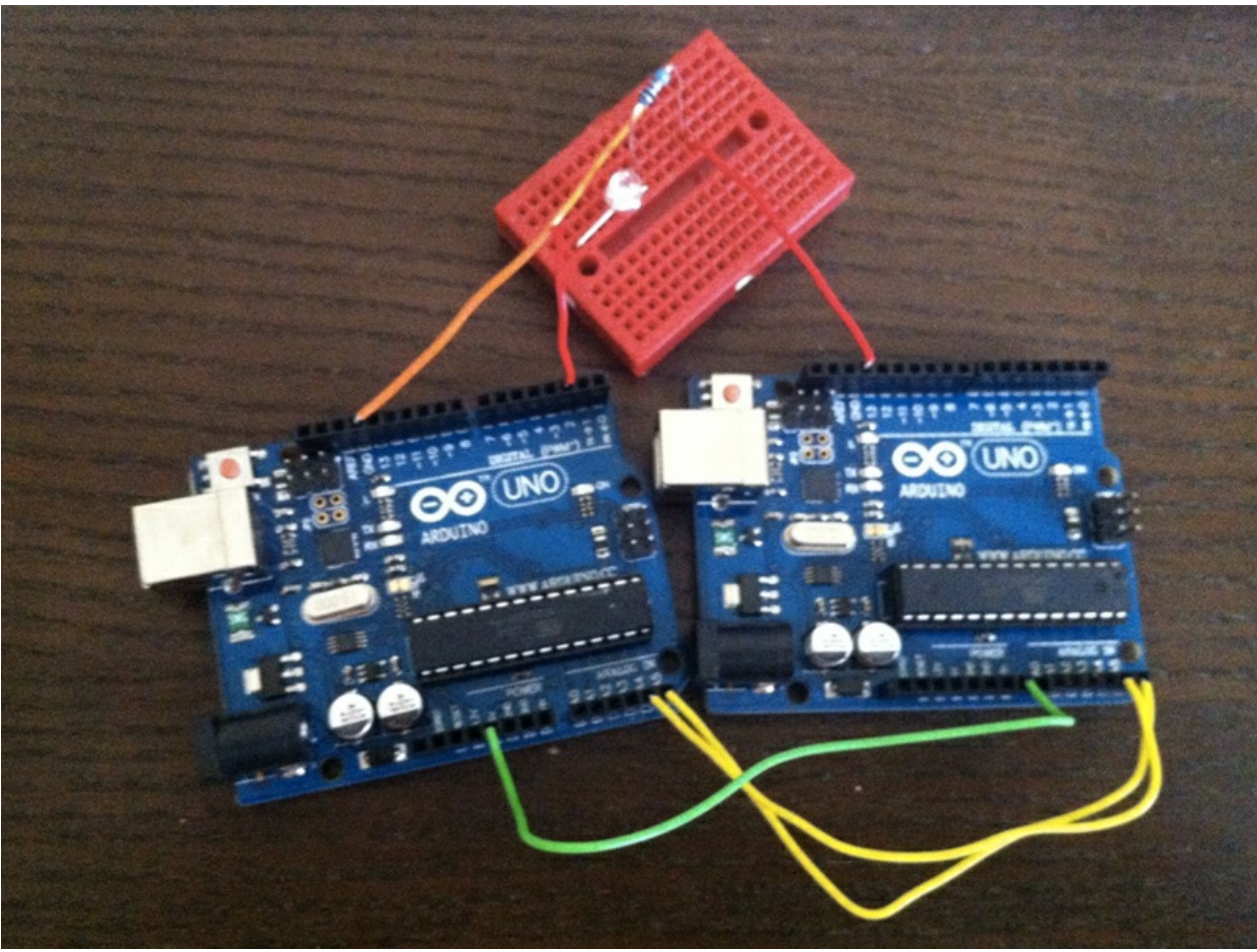

Pas de plus haute résolution disponible.

[Utiliser\\_2\\_Arduinos\\_en\\_s\\_rie\\_Final.jpg](https://wikifab.org/images/2/29/Utiliser_2_Arduinos_en_s_rie_Final.jpg) (800 × 600 pixels, taille du fichier : 406 Kio, type MIME : image/jpeg) Fichier téléversé avec MsUpload

## Historique du fichier

Cliquer sur une date et heure pour voir le fichier tel qu'il était à ce moment-là.

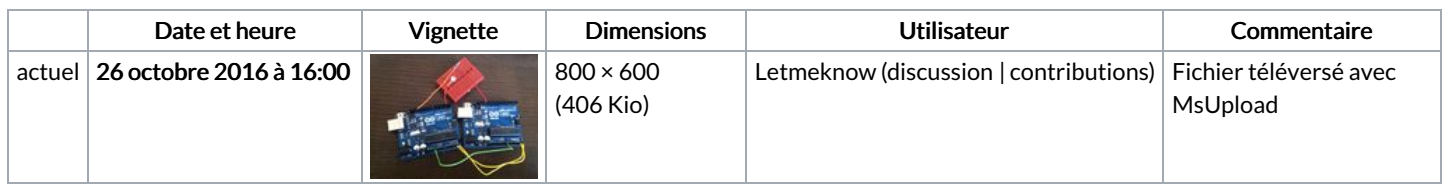

Vous ne pouvez pas remplacer ce fichier.

## Utilisation du fichier

Le fichier suivant est un doublon de celui-ci (plus de [détails](https://wikifab.org/wiki/Sp%25C3%25A9cial:Recherche_fichier_en_double/Utiliser_2_Arduinos_en_s_rie_Final.jpg)) :

[Fichier:Utiliser](https://wikifab.org/wiki/Fichier:Utiliser_2_Arduinos_en_s_rie_Montage.jpg) 2 Arduinos en s rie Montage.jpg

Les 2 pages suivantes utilisent ce fichier :

Utiliser 2 [Arduinos](https://wikifab.org/wiki/Utiliser_2_Arduinos_en_s%25C3%25A9rie) en série Utiliser 2 [Arduinos](https://wikifab.org/wiki/Utiliser_2_Arduinos_en_s%25C3%25A9rie/fr) en série/fr

## Métadonnées

Ce fichier contient des informations supplémentaires, probablement ajoutées par l'appareil photo numérique ou le numériseur utilisé pour le créer. Si le fichier a été modifié depuis son état original, certains détails peuvent ne pas refléter entièrement l'image modifiée.

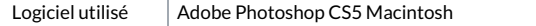